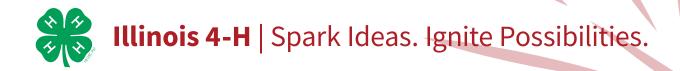

Are you into computers and technology? Do you have an interest in Video Games or Apps? Have you ever wondered where to get started? Discover the basic elements of programming within Scratch, Google CS First, and other visual Programming Language (VPL) environments. Learn fundamental concepts about sequence, iteration, conditionals, variables, modularization, and interfacing with external hardware. This project will guide you through the basics of making your first real program!

# D

# **Exploring 4-H Computer Science Visual-Based** Spark Activity: Animate a Name

Go to: go.illinois.edu/VBCS for a 1-hour Spark activity called Animate a Name. Using Google's CS First Platform and Scratch you will design, code, and animate your name (or other word) like the popular Google Doodles that appear on Google's homepage daily.

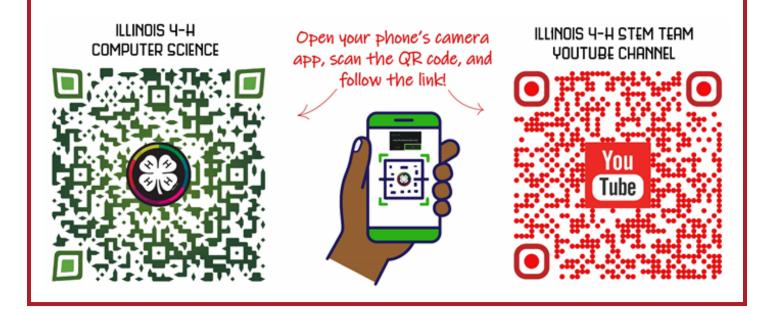

## **4-H Project Levels and Goals**

#### Beginner

 Create a simple program using Scratch (or other simple graphic programming language); include 8 different commands including looping and getting input from the keyboard and mouse

### Intermediate

- Create a program using Scratch (or other simple graphic programming) that has been downloaded from the internet and modified
- Demonstrate the changes made to the original program
- Create an animated storybook using Scratch (or other GPL)

#### Advanced

• Create a video game in Scratch (or other simple graphic programming)

## **Put Your Project Into Action**

#### **Show Your Skills**

- Learn to create simple programs using Scratch and other block based programing languages
- Create story books and other storytelling programs using Scratch
- Create a video game capable of being played and modified on Scratch

#### Service and Leadership

- Join a State-Wide Youth Planning and Operating Committee
- Participate in one of the many nation/statewide opportunities availible to 4-H Youth
- Volunteer as a teen teacher to teach computer literacy skills to community members

#### Entrepreneurship

- Start a website design business
- Develop an app for distribution on the App Store and Play Store

#### **Technology Connection**

- Artificial Intelligence
- Drones
- 3-D printing
- Robotics
- Advanced computing
- Internet of Things

#### **Connecting with a Mentor**

- Contact your local Extension Office to find potential content-specific mentors in your area
- Contact local businesses and technology
  companies about potential internship opportunities

#### **Events**

- Robotics competitions
- Hack-a-thons
- County and State Fair
- Google Chicago events and tours
- Exhibit in Ready-4-Life at the County/State Fair
- Participate in Maker-style challenges

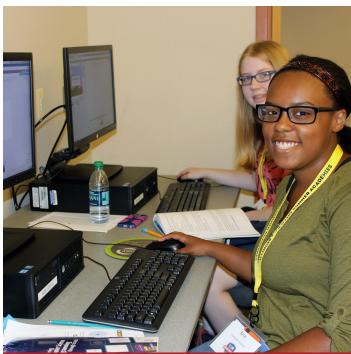

## **Careers related to Computer Science**

| STEM             |  |
|------------------|--|
| Computer Science |  |
| Robotics         |  |

Engineering Analytics Developer

## **Start a Conversation**

What is Computer Science?

What is Coding? Is it the same as Hacking? How was your favorite video game created? How do people make simple apps for the App or Playstore? What is Block Based or Visual Based Programing? How do I get started?!

## Want to learn more?

go.illinois.edu/4Hcomputersciencevisual

## **Explore more at Illinois 4-H!** 4-H.extension.illinois.edu

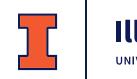

Illinois Extension

**College of Agricultural, Consumer and Environmental Sciences** University of Illinois | U.S. Department of Agriculture | Local Extension Councils Cooperating. University of Illinois Extension provides equal opportunities in programs and employment.